Runge-Gymnasium, Schulstraße 1, 17438 Wolgast Tel.: 03834-8760 4450; Fax: 03834-8760 9407 e-mail[: runge-gymnasium@kreis-vg.de](mailto:runge-gymnasium@kreis-vg.de)

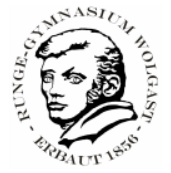

## **Anleitung Fuxnoten-Elternportal**

1) Rufen Sie die Website<https://100113.fuxnoten.schule/webinfo> auf.

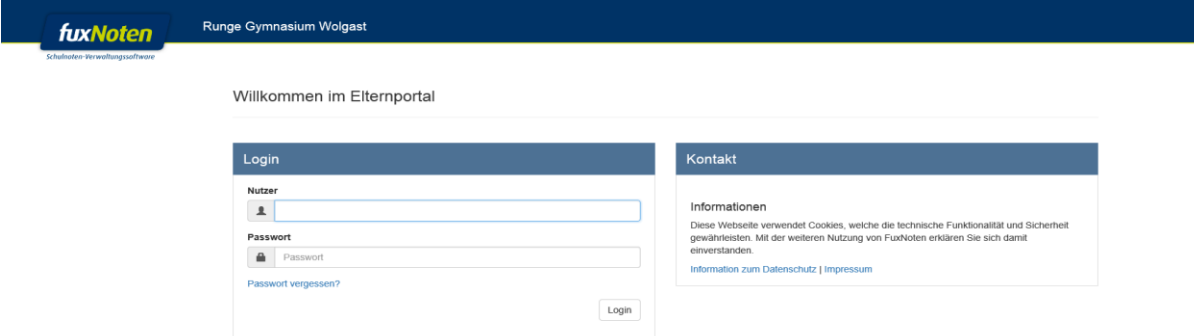

2) Geben Sie die Login-Daten vom ausgeteilten Elternbrief ein.

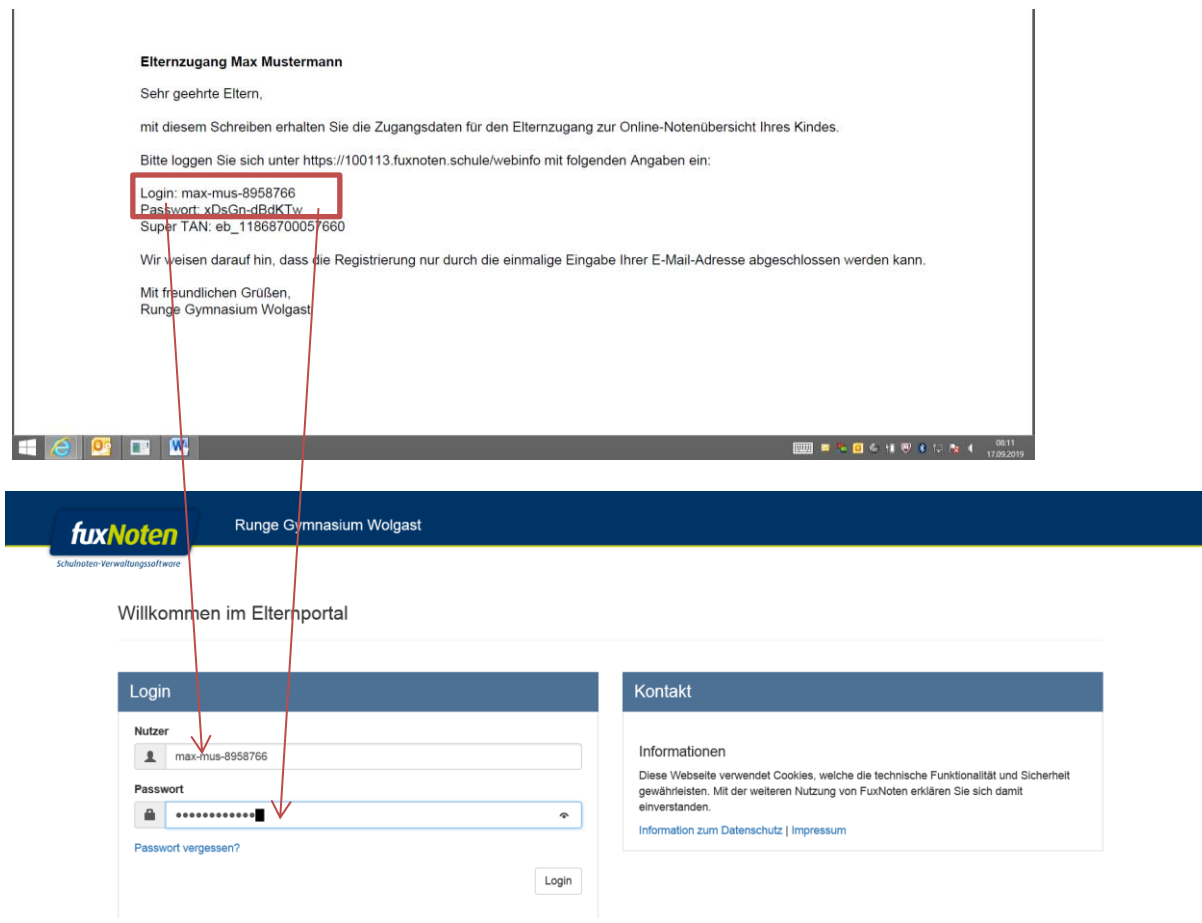

Runge-Gymnasium, Schulstraße 1, 17438 Wolgast Tel.: 03834-8760 4450; Fax: 03834-8760 9407 e-mail[: runge-gymnasium@kreis-vg.de](mailto:runge-gymnasium@kreis-vg.de)

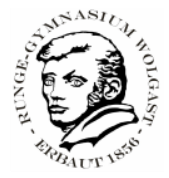

3) Nach erfolgreicher Eingabe geben Sie eine E-Mail-Adresse an, die mit dem Zugang verknüpft werden soll.

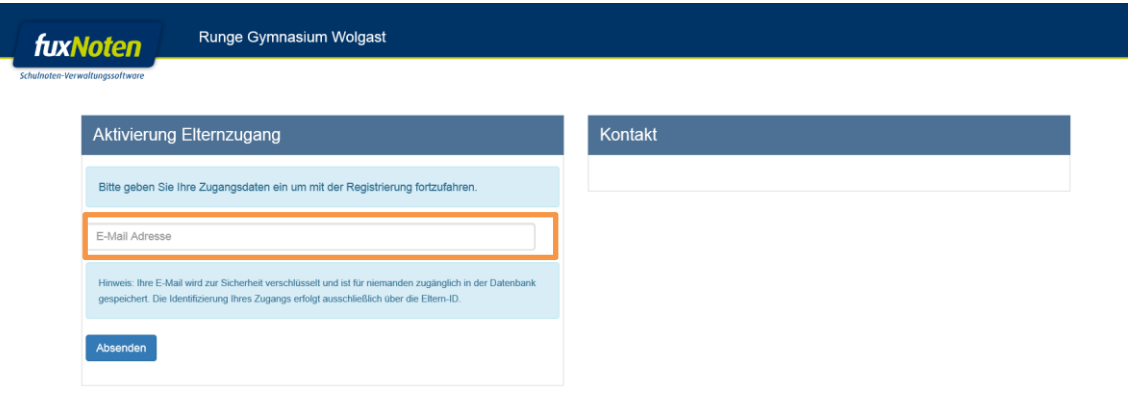

4) Nach der Eingabe der E-Mail erhalten Sie eine Bestätigungsmeldung und es wird Ihnen eine Mail zugesendet, die einen Link enthält. Klicken Sie diesen Link **bitte zeitnah** an, um die Registrierung abzuschließen.

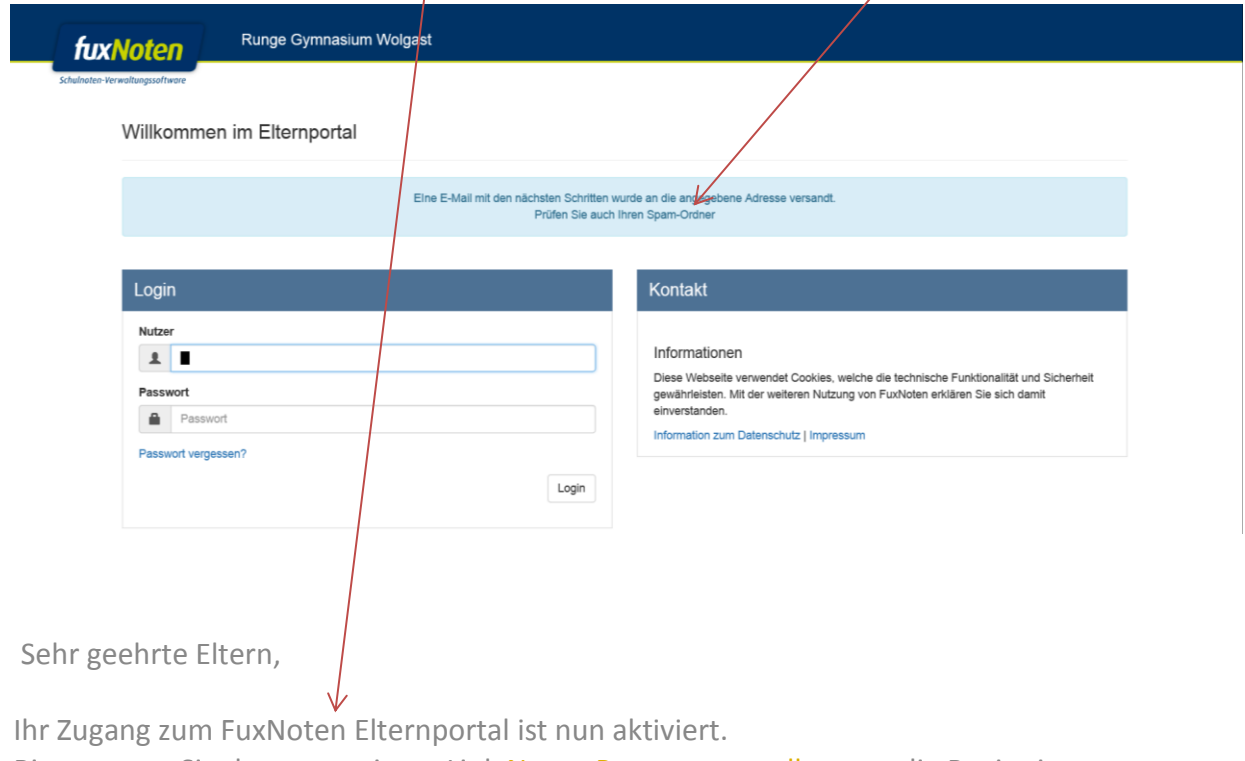

Bitte nutzen Sie den angezeigten Link [Neues Passwort erstellen,](https://100113.fuxnoten.schule/webinfo/checkin/activate/confirmation/UGMZFV6QUKNJ7KVTTGPA%3D%3D%3D%3D/2df334c00ec652fe022f84951dbb185c/) um die Registrierung abzuschließen.

Mit freundlichen Grüßen,

Runge-Gymnasium, Schulstraße 1, 17438 Wolgast Tel.: 03834-8760 4450; Fax: 03834-8760 9407 e-mail[: runge-gymnasium@kreis-vg.de](mailto:runge-gymnasium@kreis-vg.de)

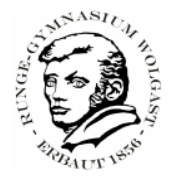

5) Mit dem Link gelangen Sie zum Abschluss der Registrierung. Hier können Sie selbst einen Nutzernamen, der nicht der gleiche sein darf, wie auf dem Elternbrief, und ein Passwort, das nun nur Ihnen bekannt ist, auswählen. Setzen Sie den Haken, dass Sie die Hinweise der Datenverarbeitung akzeptieren und klicken Sie auf Absenden.

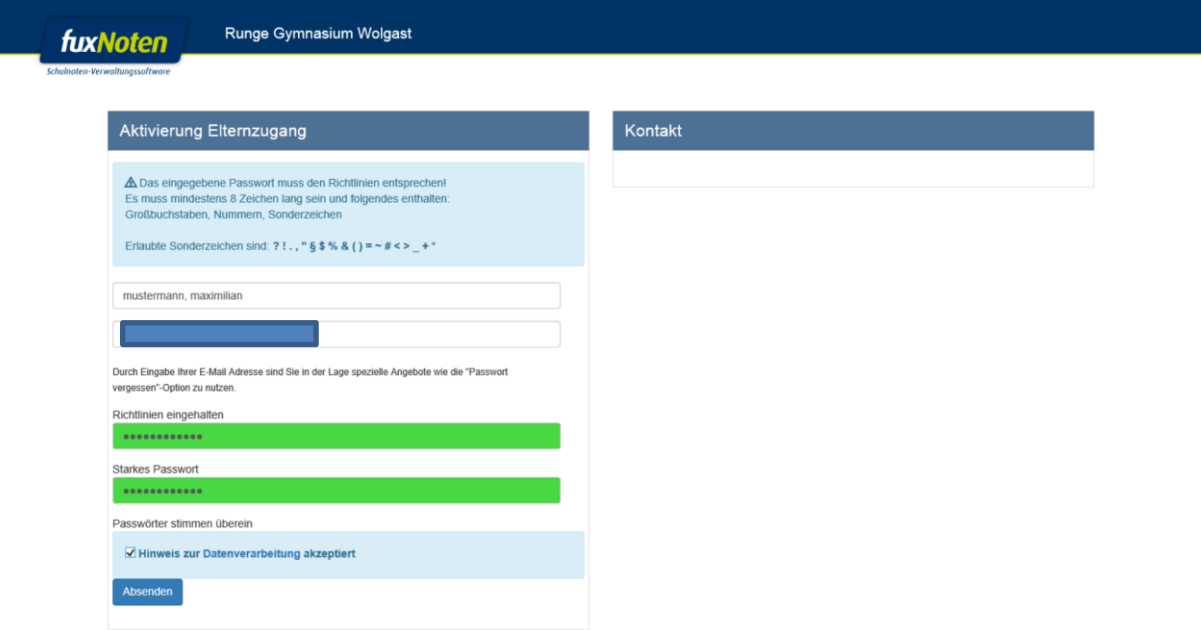

- 6) Sie erhalten nach erfolgreicher Eingabe eine Bestätigung angezeigt. Die einmalige Einrichtung Ihres Accounts ist damit abgeschlossen.
- 7) Für den Aufruf der Noten Ihres/Ihrer Kindes/Kinder können Sie nun die Seite<https://100113.fuxnoten.schule/webinfo> öffnen und sich mit Ihrem selbstgewählten Nutzerdaten einloggen.
- 8) Bei technischen Problemen mit dem Fuxnoten-Elternportal, z.B. Sie können sich nicht einloggen, schreiben Sie eine Mail unter Angabe des Namens, des Vornamens und der Klasse Ihres Kindes an [mirko.piechotka@kreis-vg.de](mailto:mirko.piechotka@kreis-vg.de) .

Mit freundlichen Grüßen

gez. Mirko Piechotka stell. Schulleiter